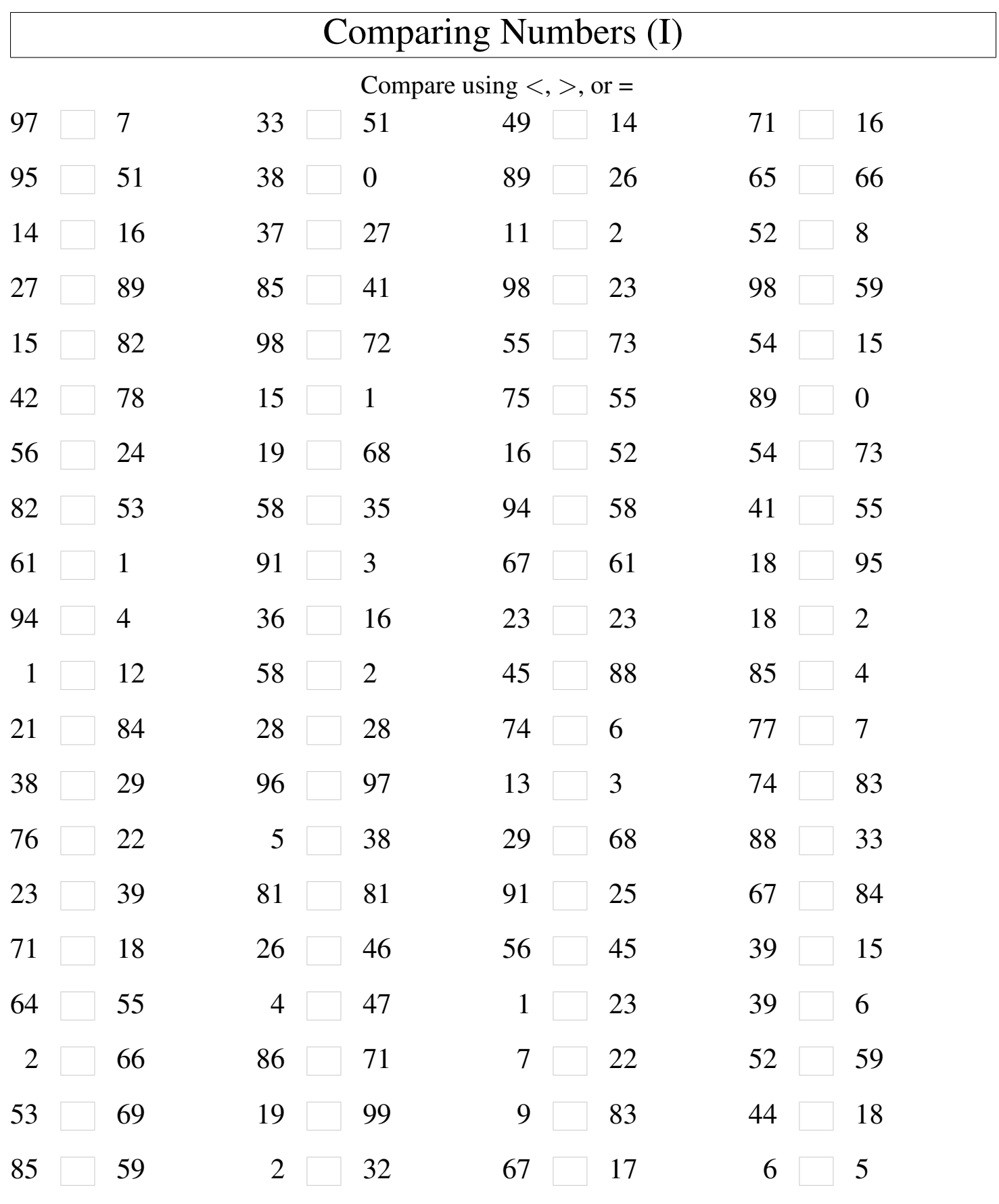

Math-Drills.com

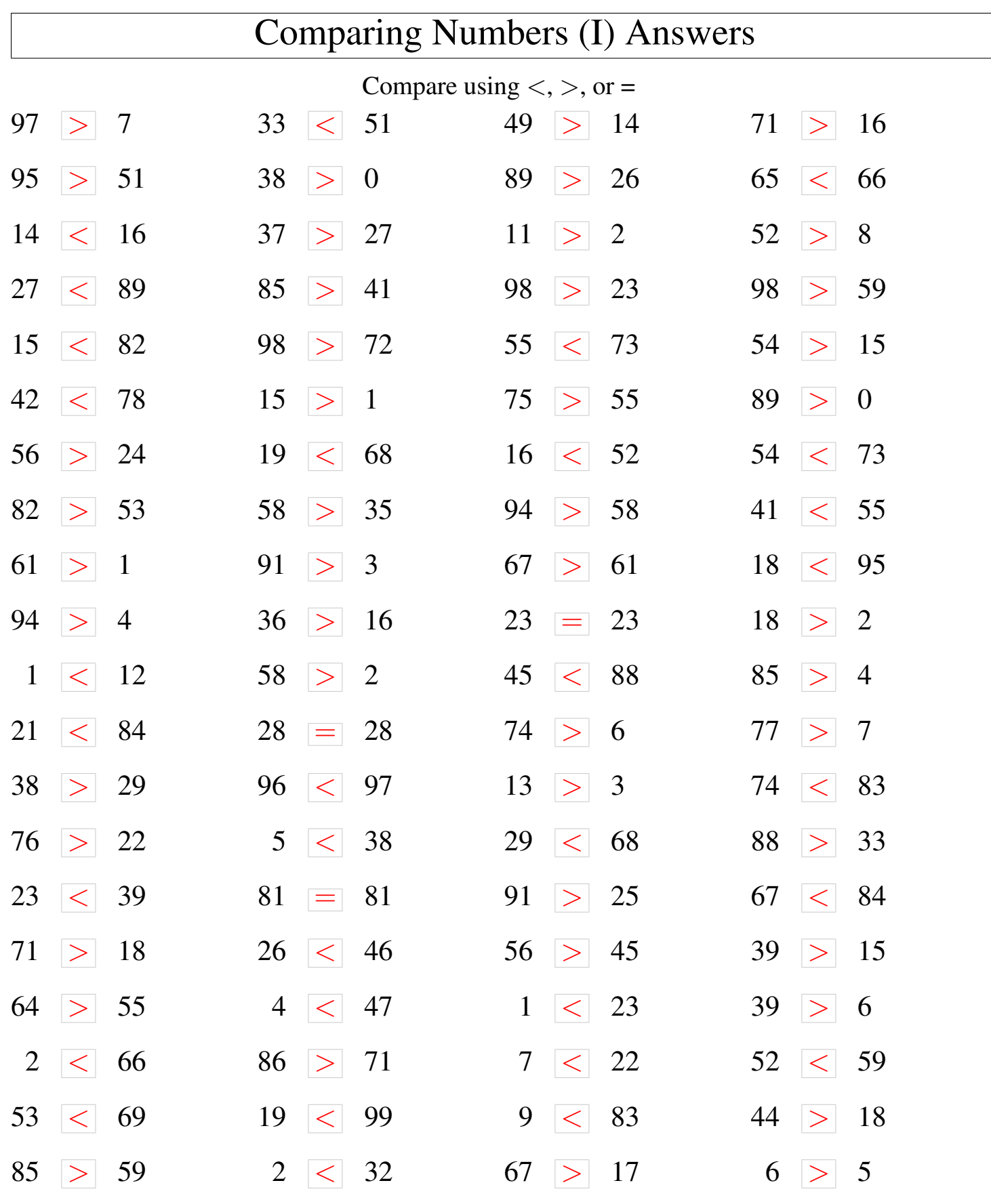

┑

Math-Drills.com